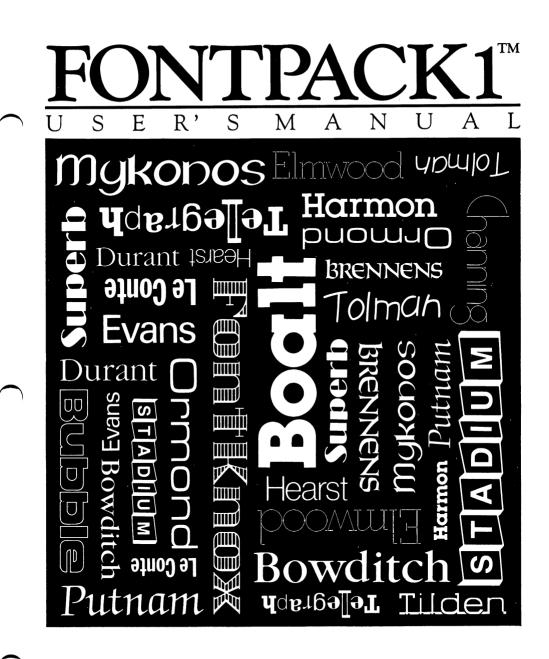

Berkeley Softworks

2150 Shattuck Avenue Berkeley, CA 94704

#### Warranty

Berkeley Softworks warrants that this product is free from defects in materials and workmanship under normal use for a period of ninety (90) days from the date of purchase. If a defect occurs during this period, you may return your disk to Berkeley Softworks or its authorized dealer, along with a dated proof of purchase, where it will be replaced free of charge.

There are no other warranties, express or implied regarding the disk and related materials, their fitness for any purpose, their quality or merchantability. Berkeley Softworks shall not be liable for any incidental, consequential, or direct damage resulting from the breach of any express or implied warranty, including damage to property.

GEOS Font Pack 1 is (c) Copyright Berkeley Softworks, 1986.

#### License

This manual and software are copyrighted by Berkeley Softworks and are intended for use on a single machine. You may not copy this manual or software whole or in part, except in the normal use of the software or to make a backup copy. You may not make copies to lend, rent or lease to others. You may transfer this program and license it to another if (1) all of the materials purchased (including backup copies) are sold, given or loaned to another person and (2) the transferee agrees to be bound by all of the terms and conditions of this agreement.

The software program(s) and manual in this package are provided "as is" without warranty of any kind, either express or implied, including, but not limited to the implied warranties of merchantability or fitness for a particular purpose.

#### **Table of Contents**

| Overview     | 1  |
|--------------|----|
| Installation | 1  |
| Fonts        |    |
| Boalt        | 3  |
| Bowditch     | 3  |
| Brennens     | 4  |
| Bubble       | 5  |
| Channing     | 5  |
| Durant       | 6  |
| Elmwood      | 7  |
| Evans        | 8  |
| Font Knox    | 9  |
| Harmon       | 9  |
| Hearst       | 10 |
| LeConte      | 11 |
| Mykonos      | 11 |
| Ormond       |    |
| Putnam       | 13 |
| Stadium      | 13 |
| Superb       | 14 |
| Telegraph    |    |
| Tilden       | 14 |
| Tolman       | 15 |

#### Overview

GEOS Font Pack 1 provides you with 20 additional fonts for use in geoWrite and geoPaint. These additional fonts, combined with the six from your original GEOS disk, will allow you to generate a fantastic array of high quality printed output. For example, this manual was produced using geoWrite and actual font printouts.

Each font brings its own unique character and style to a document. Some of the fonts, like Bowditch and Durant, are more traditional. Others, like Bubble and Telegraph, are more fun and unconventional. There's even a mathematical symbol font (Evans) for printing simple formulas.

Even the font names themselves have their own unique charater and history. With few exceptions, the fonts are named for places and buildings in and around Berkeley. If you ever get a chance to visit Berkeley, you may recognize some of the them.

**NOTE**: Not all fonts contain all characters. Thin vertical lines indicate null or nonexistant characters in a particular font. They will, however, print out as thin lines. Check each font before using it to determine if it contains all the characters you need

#### Installation

GEOS supports the use of up to eight fonts at one time in any application. Only seven of these, however, are user selectable. The System Font, BSW, is resident at all times. You may have as many fonts as you wish on a disk, but only the first seven fonts on the disk will be displayed in the **font** menu. To access additional fonts, you must either add fonts from another disk, or rearrange the existing fonts on a disk.

If you have less than seven fonts on your work disk, and wish to add new fonts, copy the desired fonts from the Font Pack. (See pages 2-19 and 3-4 in the GEOS User's Manual for instructions on copying files from one disk to another.)

If you have more than seven fonts on your work disk, and wish to use another set of fonts, you must reorganize the fonts on the Disk Notepad. Repositioning fonts on the Disk Notepad is like rearranging any other file icons. First, you must move both the undesired font icon and the desired font icon off of the Disk Notepad to the border of the deskTop. Then, move the desired font icon back onto the Disk Notepad. Repeat this process until the fonts you wish to use are among the first seven font icons (see pages 3-5 & 3-6 in the GEOS User's Manual on rearranging and moving files on the Disk Notepad). **NOTE:** It is not necessary for the desired fonts to be the first seven files on the disk. It is only necessary that they be the first seven fonts relative to other fonts on the disk

Boalt 12

# Boalt 24 ABCDEFGHIJKL MNOPORSTUV WXYZ abcdefghijk1m nopqrstuvwx yz 0123456789

Bowditch 12

ABCDEFGHIJKLMNOPQRSTUVWXYZ abcdefghijk1mnopqrstuvwxyz 0123456789 !"#\$%&'()+-@\*[];<>?,/

## Bowditch 24

### ABCDEFGHIJKLMNOPQRS TUVWXYZ abcdefghijklmnopqrstuv wxyz0123456789 !'#\$%&'()+-@\*[];<?,/

BRENNENS 18

ΔBCDEFGhIJKLONDDQRSTUV UXYZ ΔBCDEFGHIJKLONDDQRSTUVUXYZ 0123456789 !"#\$%&'()+-|\*[];||?,./

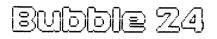

RECDEFGHIJKLMN OPQRSTUVWXYZ Obcolefghijkimn opqrstuvwxyz 01Z3455789 jjjjj;;,./

Channing 14

fBCDEFGHUKLANOPQRS1UWWii7Z abcdefghijk1mnopqrstuvwxyz 0123456789 !"#\$%8'0+-@\*[];:<>?,/

Channing 16

fBCDEFGHDKL/NNOPQRSTUVWXYZ abcdefghijklmnopqrstuvvvxyz 0123456789 !"#\$%8'()+-@\*[];;<?,,/ Channing 24

### fBCDEFGHJKLMNOPQRSTUVWXYZ abcdefghijklmnopqrstuvwxyz 0123456789 !"#\$%&10+-@\*[];;;;?,./

Durant 10

ABCDEFGHIJKLMNOPQRSTUVWXYZ abcdefghijk1mnopqrstuvwxyz0123456789 !"#\$%&'()+-@\*[]::>?../

Durant 12

ABCDEFGHIJKLMNOPQRSTUVWXYZ abcdefghijk1mnopqrstuvwxyz 0123456789 !"**#\$%**&'()+-@**\*[**];o?,./

#### Durant 18

ABCDEFGHIJKLMNOPQRSTUVWX YZ abcdefghijklmnopqrstuvwxyz 0123456789!"#\$%&'()+-@\*[];;<?,./

### Durant 24

### ABCDEFGHIJKLMNOPQRS TUVWXYZ abcdefghijklmnopqrstuv wxyz0123456789 !'#\$%&'()+-@\*[];;?,./

Elmwood 18

ABCDEFGHIJKLANOPQRSTUVWXYZ abcdefghijklmnopqrstuvwxyz 0123456789 |"#\$Z&'()+-@\*[];;()?,,/

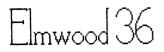

ODFFGHUKI MNO PQRSTUVWXYZ abcdefqhijklmnopqrstuvwxyz 0123456789 ["#\$Z&`()+-<sub>@</sub>\*[]<u>.</u>()?../

Evans 18

⌒∫°¢ƒ∥∞⊷|▱∥⊥⊡≈‰△↑ଓ⊡∠↓◯ ≞√¯⊂∹≎¦∺∩≡≢≚≟|≈→╢≝⋯∪↔|х∥\_0123456789 .!"**#\$%&'()+-@\*[];**\$?,,/

### Fontknox 24

ABCDEFGHJKL MNOPORSTUVW XYZ ODCOEfghijkIm NODOFSTUVWXJ Z O123456789

Harmon 10

ABCDEFGHIJKLMNOPQRSTUUWXYZ abcdefghijklmnopqrstuvwxyz 0123456789 !!!!\$``|\-.|\*!!!:!|?,./=

#### Harmon 20

ABCDEFGHIJKLMNOPQRST UVWXYZ abcdefghijklmnopqrstu vwxyz 0123456789 !!!\$`!+-!`!::!?,./=

ABCDEFGHJKLMNOPQRSTUV WXYZ abcdefghijkImnopqrstuvwxyz 0123456789 !'#\$%&'()+-@\*[];:<>?,/=

Hearst 24

ABCDEFGHIJKLMNOPQRSTUVWXYZ abcdefghijklmnopqrstuvwxyz 0123456789 !"#\$%&'()+-@\*[];:>?,./=

Hearst 18

ABCDEFGHIJKLMNOPQRSTUVWXYZ abcdefghijkimnopqrstuvwxyz 0123456789 !"#\$%&'()++@\*[];\>?,./=

Hearst 12

ABCDEFGHIJKLMNOPQRSTUVWXYZ sbcdefghijk1mnopqrstuvwxyz 0123456789 !"#\$%&'()+-@\*[]:;0?,./=

Hearst 10

LeConte 12

ABCDEFGHIJKLMNOPQRSTUUWXYZ abcdefghijklmnopqrstuuwxyz 0123456789 !"#\$%&'()+-@\*[];;<>?,,/=

LeConte 18

ABCDEFGHIJKLMNOPQRSTUDUXYZ abcdefghijklmnopqrstuvvvyz 0123456789 !!!#\$%&!()+-@\*[];;<>?,,/=

Mykonos 12

GBCDEFGHIJKLMNOPQRSTUVWXYZ abcdefghijklmnopqrstuvwxyz 0123456789 !!!!!'!!-!\*!!:!!?,./:

## Mykonos 24 GBCDEFGHIJKLMNOPQ RSTUVWXYZ abcdefghijklmnopqr słuvwxyz 0123456789

ABCDEFGHUKLMN OPQRSTUVVXYZ abcdefghijklmnopqrstu vwxyz 0123456789 !"#\$%&'0+-@\*[];;(>?,./=

#### Ormond 24

ABCDEFGHUKLIMOPQRSTUVWXYZ abodefghijkImnopqrstuvwxyz 0123456789 !!#\$%&10+-@#[];;0?,,/=

Ormond 12

## ABCDEFGHIJKLMNOP ORSTUVWXYZ 0123456789 !....\*::?,.

ABCDEFGHJKLMNOPQRSTUV WXYZ abcdefghijklmnopqrstuv wxyz 0123456789 !'#\$%&'()+-@\*^[];;<>?,/=

## Putnam 24

STADIUM 24

ABCDEFGHIJKLMNOPQRSTUVWXYZ abcdefghijklmnopqrstuvwxyz 0123456789 !"#\$%&`()+-@\*^[];<>?./=

Putnam 12

# Superb 24

### ABCDEFGHUKLMNOPQ RSTUVWXYZ abcdefghijklmnopq rstuvwxyz 0123456789 !"#\$%&"0+-@\*~[]:;<>?,•/ =

**te∥egr**aph **i**8

#### AB(DE©GHI,∬KLMN()P©RSTUVŴ ×Y*z* abcdefghijk∥mnopqr\$t,)vwxyz 0]2}456789 !"#\$%&'()+-@\*[[];<>?"/=

Tilden 1.2

### <u> Tilden 24</u>

ABCDEFGHIJKLMN OPQRSTUVWXYZ abcdefghijklmna pqrstuvwxyz 0123456789

Tolman 12

ABCDEFGHIJKLMNOPQRSTUVWXYZ abcdefghijkImnopgrstuVwxyz=0123456789 !"#\$%&'()+~@\*\*();;=<?,/=

Tolman 24

ABCDEFGHIJKLMNOPQRST UVWXYZ abcdetghijkImnopqrstuvw xyz 0123456789 1'#\$%&'()+-@\*^{];;=<>?,,/=

•

· 🕐

and a second second second second second second second second second second second second second second second In the second second second second second second second second second second second second second second second and the second second second second second second second second second second second second second second second